# Brief User Guide to GPID

Eugene Pasyuk Arizona State University

May 1, 2007

Overview:

- What is GPID and where to get it
- Where is input information for GPID coming from
- Structure of GPID bank
- Structure of GPID.map
- Calibration procedure and gpid\_mon utility
- Usage hints, limitations, things to do.
- GPID is extension of PART/TBID for photon runs with the Start Counter. It tries to do particle ID on a track by track basis. The method uses the momentum of detected particle, and sequentially calculates trial values of  $\beta$  for the particle for all possible particle identities. Each one of the possible identities is tested by the trial value  $\beta$  for a given particle type to the empirically measured value of  $\beta$  (as determined by CLAS tracking and time-of-flight information) The particle is assigned the identity that provides the closest trial value of  $\beta$  to the empirically measured value of  $\beta$ . Th GPID algorithm also attempts to find a matching photon in the tagging system for every charged particle detected in CLAS.
- The source is in clas CVS repository: packages/pid/make\_gpid.c The source code has many comments in it. They explain how and what it is doing.
- List of banks required to build GPID bank: PART, TBID, TBTR, TDPL, SCRC, STR, TAGR
- Map file used: **GPID.map** (or GPID system from caldb)
- Functions:

```
int initGPID(int run)
```
reads cuts from GPID.map for run number run

clasGPID\_t \*makeGPID(int bankNum, int calib) makes GPID bank. bankNum is a bank number to make. It also directs which PART/TBID banks to use. Usually it is 0 during cooking and 1 when you rebuild BID banks. If calib=1, makeGPID runs in calibration mode with cuts wide open. For normal running calib=0

| RF corrected photon time (RF time in the center of  |
|-----------------------------------------------------|
|                                                     |
| Index to TAGR bank, counting from 1, 0 if not found |
|                                                     |
|                                                     |
|                                                     |

Table 1: Structure of GPID bank

### Structure of GPID.map

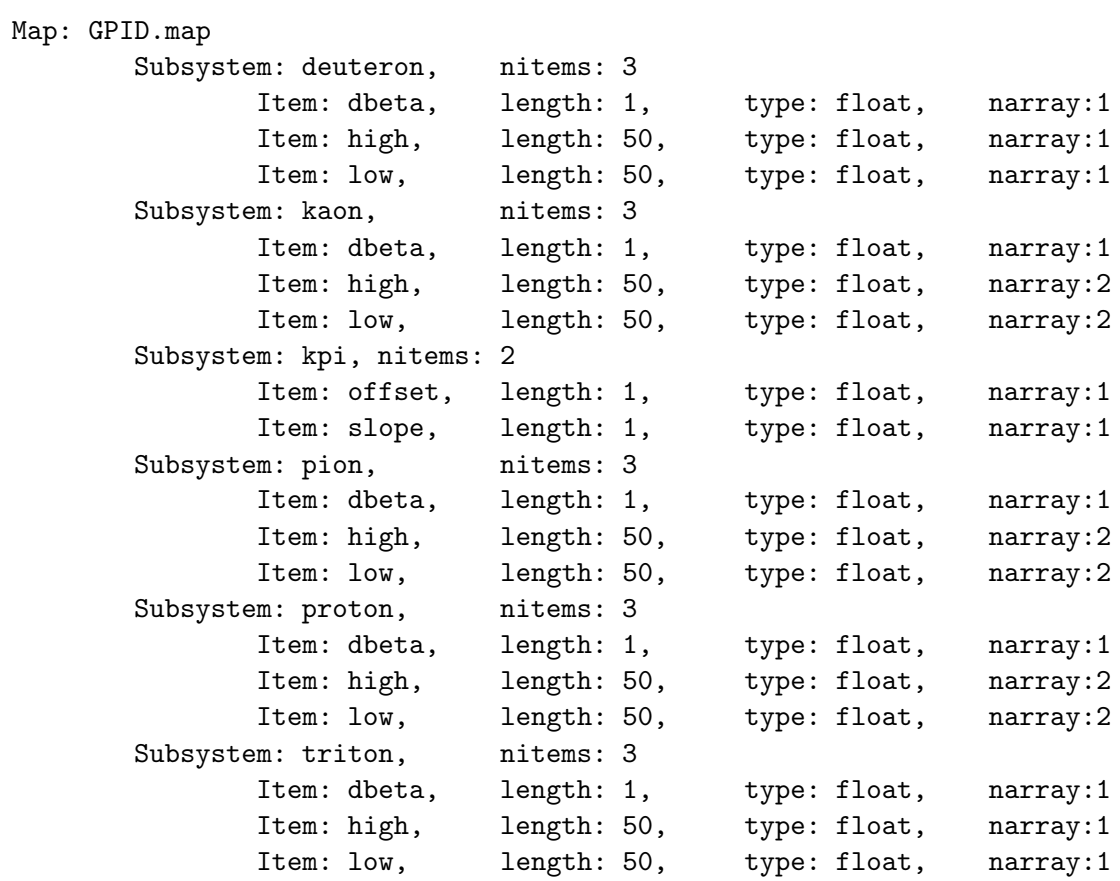

## gpid mon utility

Location: packages/utilities/gpid\_mon/

asu.jlab.org{pasyuk}: gpid\_mon -h

Usage: gpid\_mon [options] file1 [file2] etc....

Options:

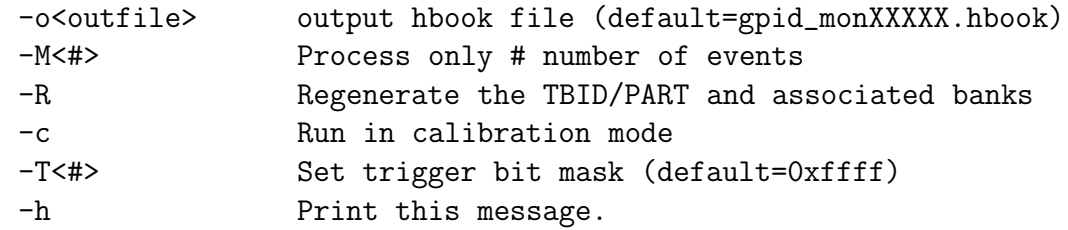

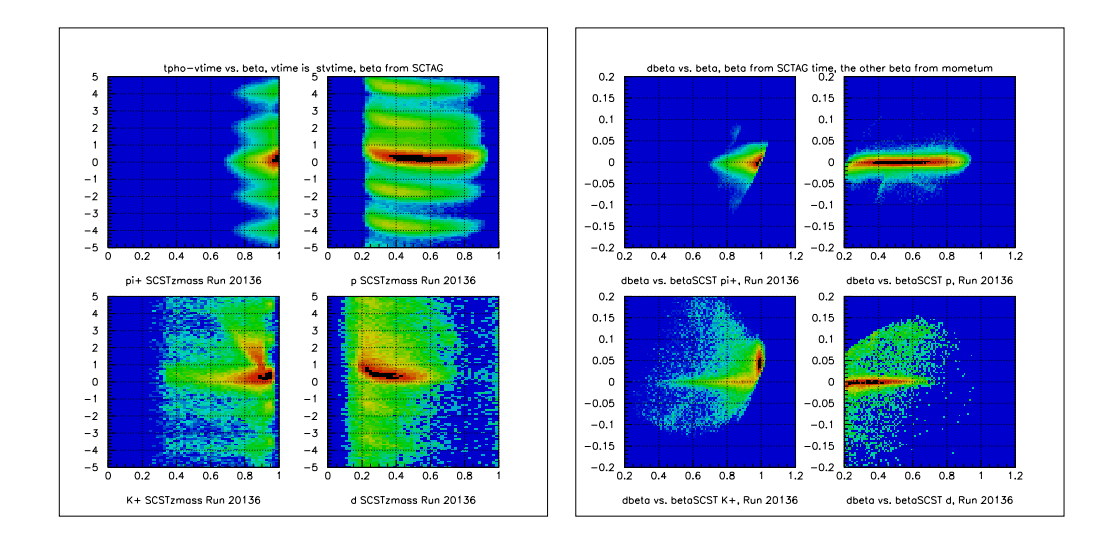

Figure 1: Vertex time difference vs. betam (left). betam-beta vs. betam (right)

There are kumac files in the same directory.

mpr\_deuteron.kumac mpr\_kaon.kumac mpr\_pion.kumac mpr\_proton.kumac

These macros slice appropriate histograms of vertex time difference vs. beta into 50 slices. In each beta slice one should choose appropriate cuts (low/high) around central peak. Use your judgment. Usually it is about  $0.8 - 1.5$  ns from the peak. Don't cut too tight.

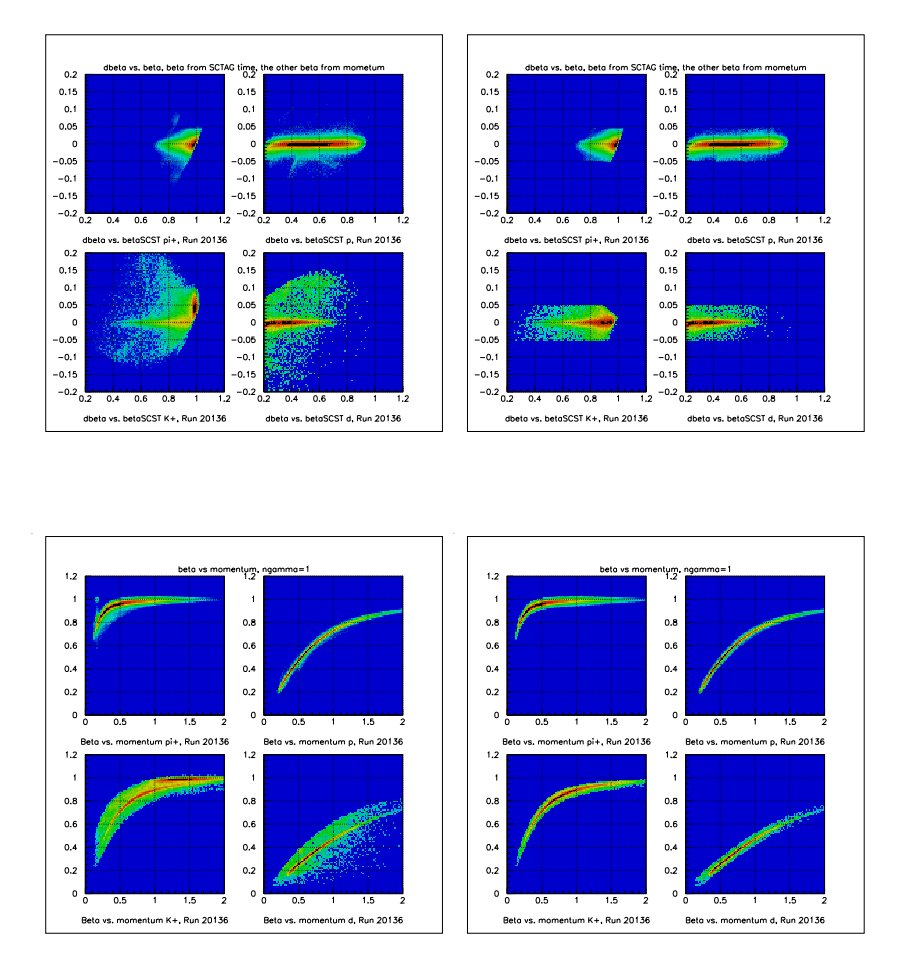

Figure 2: Left is before the cuts applied. Right, after the cuts.

After calibration you will see something like this. dbeta cut inverts the sign of pid if particle fails it. At the moment this feature is commented out.

#### Basic hints on usage

- There is no universal recipe, each analysis is unique
- Use particles with ngrf>0.
- Ignore particles with ngrf=0 as if they were not detected at all. Do not include them in number of particles if it is one of your event selection criteria
- ngrf=1 is unambiguous. ngrf>1 requires special treatment. You have two choices: either throw away this event and account for this in inefficiency, or use means other than timing to choose between photons (kinematical cuts)
- As usual, be careful when selecting kaons. For skimming kaons do not rely on pid that comes out from GPID alone. Use a cut on the mass too. Something like this:

```
if (abs(GPID->gpid[j].pid) == KPlus ||
(GPID->grid[j].mass \le 0.7 &&
 GPID->grid[j].mass >= 0.3 &&
 GPID->grid[j].q >0))Kp_found++;
```
• For multi track events it is possible that GPID associates particles with the same photon, but they are coming from different interactions (accidental coincidence). A comparison of their vertex times and zcomponents of vertex often helps.

### Status, Limitations and Things to Do

- It is working
- GPID is included in a1c and gflux
- Neutral particles identification is not done in GPID. It has just a copy from PART/TBID. This is general problem with all PID packages used in CLAS.